# **problèmes corrigés d'électronique de puissance**

<sup>u</sup> **Niveaux de difficulté progressifs**

<sup>u</sup> **Corrigés détaillés**

*Pierre Mayé* Professeur de physique appliquée à Arras

## **DUNOD**

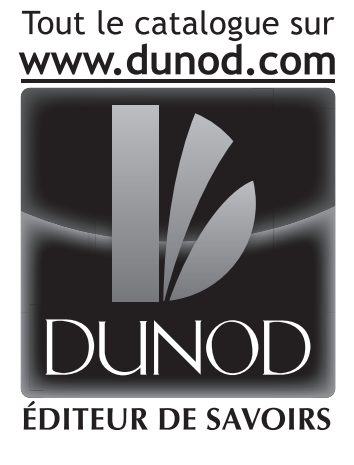

Illustration de couverture : © *digitalvision*

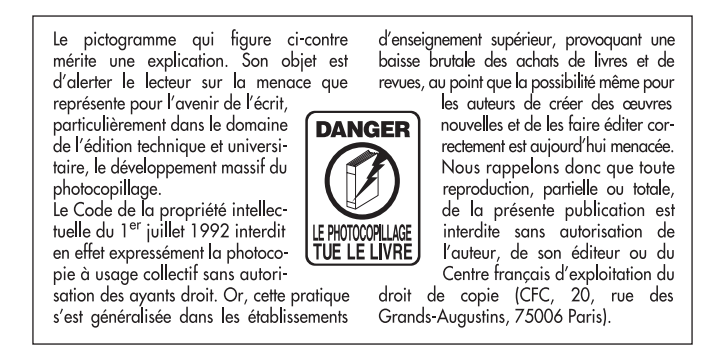

#### © Dunod, Paris, 2013 ISBN 978-2-10-058828-2

Le Code de la propriété intellectuelle n'autorisant, aux termes de l'article L. 122-5,  $2^{\circ}$  et  $3^{\circ}$  a), d'une part, que les « copies ou reproductions strictement réservées à l'usage privé du copiste et non destinées à une utilisation collective » et, d'autre part, que les analyses et les courtes citations dans un but d'exemple et d'illustration, « toute représentation ou reproduction intégrale ou partielle faite sans le consentement de l'auteur ou de ses ayants droit ou ayants cause est illicite » (art. L. 122-4).

Cette représentation ou reproduction, par quelque procédé que ce soit, constituerait donc une contrefaçon sanctionnée par les articles L. 335-2 et suivants du Code de la propriété intellectuelle.

# TABLE DES MATIÈRES

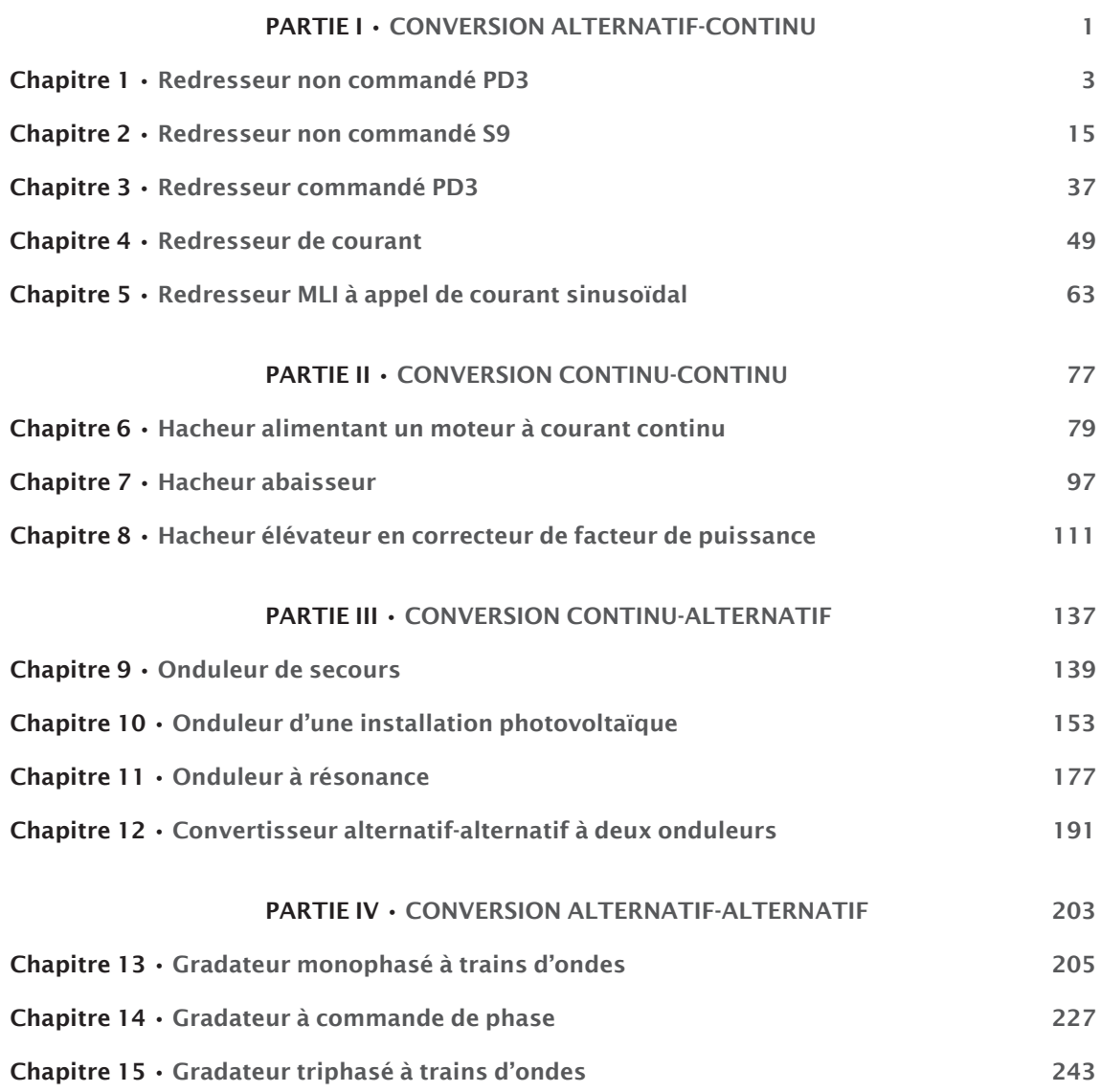

# Partie I **Conversion** alternatif-continu

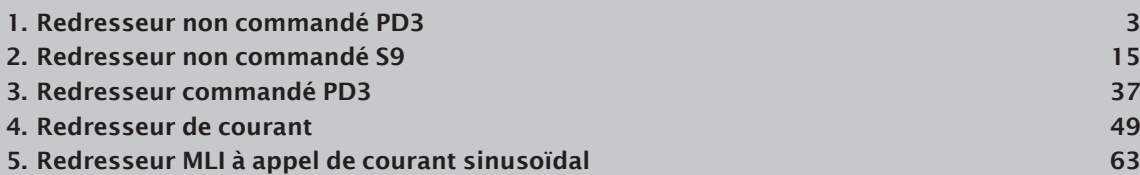

# Redresseur non commandé PD3 1

**Niveau de difficulté** : \* – Application simple du cours accessible à tous.

Le problème s'intéresse au redresseur le plus courant dans les applications industrielles : le montage PD3. Les questions sont proches du cours et permettent ainsi de revoir les méthodes classiques d'étude des redresseurs. Après trois parties consacrées à l'étude du montage en fonctionnement normal, la dernière partie traite de son comportement en cas de défaut.

## Énoncé

L'étage d'entrée d'une alimentation à découpage destinée à maintenir en parfait état électrique une batterie d'accumulateurs est un pont redresseur non commandé PD3 (figure 1.1).

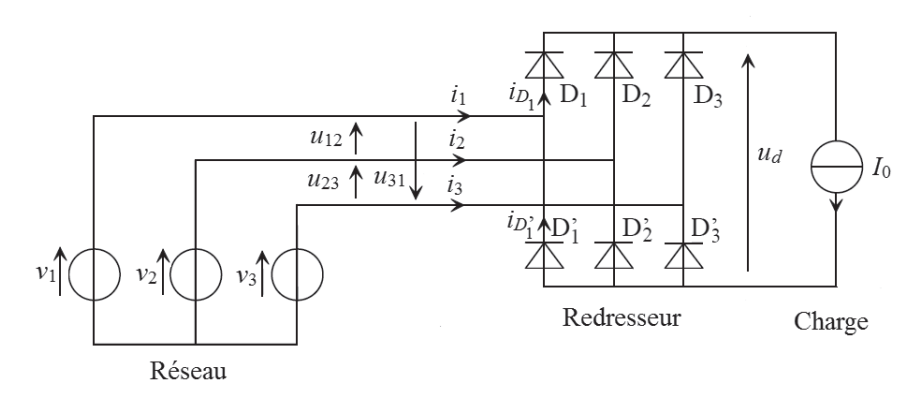

Figure 1.1 – Redresseur non commandé PD3.

Ce montage comporte six diodes supposées idéales. Il est alimenté par un réseau dont les tensions simples  $v_1$ ,  $v_2$  et  $v_3$  forment un système triphasé équilibré direct de valeur efficace  $V = 230$  V et de fréquence  $f = 50.0$  Hz :

$$
v_1 = V\sqrt{2}\cos\theta
$$

$$
v_2 = V\sqrt{2}\cos\left(\theta - \frac{2\pi}{3}\right)
$$

$$
v_3 = V\sqrt{2}\cos\left(\theta + \frac{2\pi}{3}\right)
$$

avec θ = ω*t* = 2π*ft*.

La sortie du pont PD3 est branchée sur un récepteur dont l'inductance est suffisamment élevée pour que la charge puisse être assimilée à une source de courant continu  $I_0 = 7,20$  A.

#### A. Étude des tensions

A.1 Tracer la courbe de la tension redressée *u<sub>d</sub>* aux bornes du récepteur en fonction de l'angle θ. Indiquer les intervalles de conduction de chacune des diodes.

A.2 Quel est l'indice de pulsation *p* de la tension redressée ?

**A.3** Exprimer la valeur moyenne  $U_{d0}$  de la tension redressée  $u_d$  en fonction de *V* puis effectuer l'application numérique.

### B. Étude des courants

**B.1** Tracer la courbe de l'intensité  $i_{D_1}$  du courant dans la diode  $D_1$  en fonction de l'angle  $\theta$ .

**B.2** Exprimer l'intensité moyenne  $I_{D0}$  du courant dans une diode en fonction de  $I_0$  puis effectuer l'application numérique.

**B.3** Etablir l'expression de l'intensité efficace  $I<sub>D</sub>$  du courant dans une diode en fonction de  $I<sub>0</sub>$  et calculer sa valeur.

B.4 Tracer la courbe de l'intensité *i*<sub>1</sub> du courant dans le fil de ligne 1 en fonction de l'angle θ.

**B.5** Exprimer l'intensité efficace *I* des courants en ligne en fonction de  $I_0$  et calculer sa valeur.

#### C. Étude des puissances

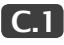

C.1 Déterminer la puissance apparente *S* à l'entrée du redresseur.

C.2 Calculer la puissance active *P* appelée par le redresseur.

**C.3** Calculer le facteur de puissance  $f_p$  à l'entrée du montage.

**C.4** Tracer l'allure de la courbe du fondamental  $i_{1}$  du courant en ligne  $i_1$  (sans donner la 1*f* 1 valeur de son amplitude). En déduire le déphasage φ*<sup>f</sup>* du fondamental *i* 1*f* du courant *i* 1 par rapport  $\hat{a}$  la tension  $v_1$ .

C.5 Que peut-on dire de la puissance réactive *Q* appelée par le redresseur ?

C.6 En déduire la puissance déformante *D* appelée par le redresseur.

#### D. Fonctionnement en cas de défaut

La diode  $D_1$  est détruite et elle se comporte comme un circuit ouvert (figure 1.2).

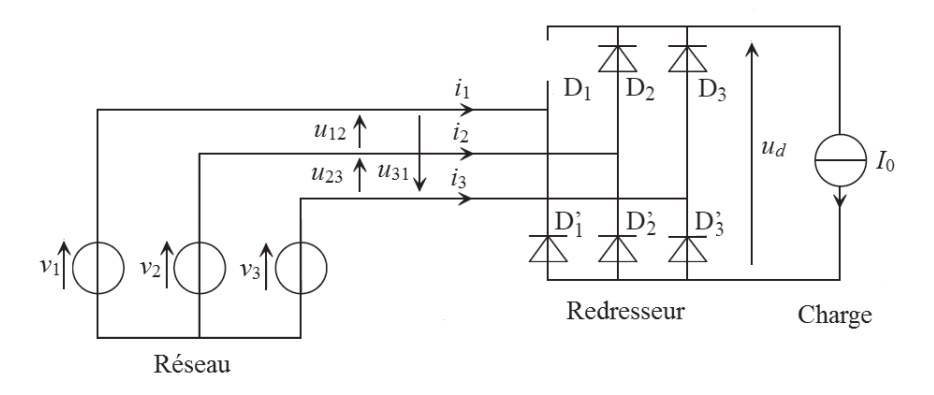

Figure 1.2 – Coupure d'une diode.

**D.1** Tracer la courbe de la tension redressée  $u_d$  aux bornes du récepteur en fonction de l'angle θ. Indiquer les intervalles de conduction de chacune des diodes.

**D.2** Exprimer la valeur moyenne  $U_{d0}$  de la tension redressée  $u_d$  en fonction de *V* puis effectuer l'application numérique. Par quel coefficient cette valeur moyenne est-elle réduite par rapport au fonctionnement normal ?

### **SOLUTION**

#### A. Étude des tensions

**A.1** Les diodes  $D_1$ ,  $D_2$  et  $D_3$  constituent un commutateur à cathodes communes. À chaque instant, la diode passante est celle qui est reliée à la phase du réseau présentant la tension la plus positive. Les diodes  $D'_{1}$ ,  $D'_{2}$  et  $D'_{3}$  constituent un commutateur à anodes communes. À chaque instant, la diode passante est celle qui est reliée à la phase du réseau présentant la tension la plus

#### Chapitre 1 • Redresseur non commandé PD3

négative. Pendant une période de l'alimentation, la tension redressée  $u_q$  est donc constituée de six calottes de sinusoïdes qui correspondent aux tensions composées du réseau (figure 1.3).

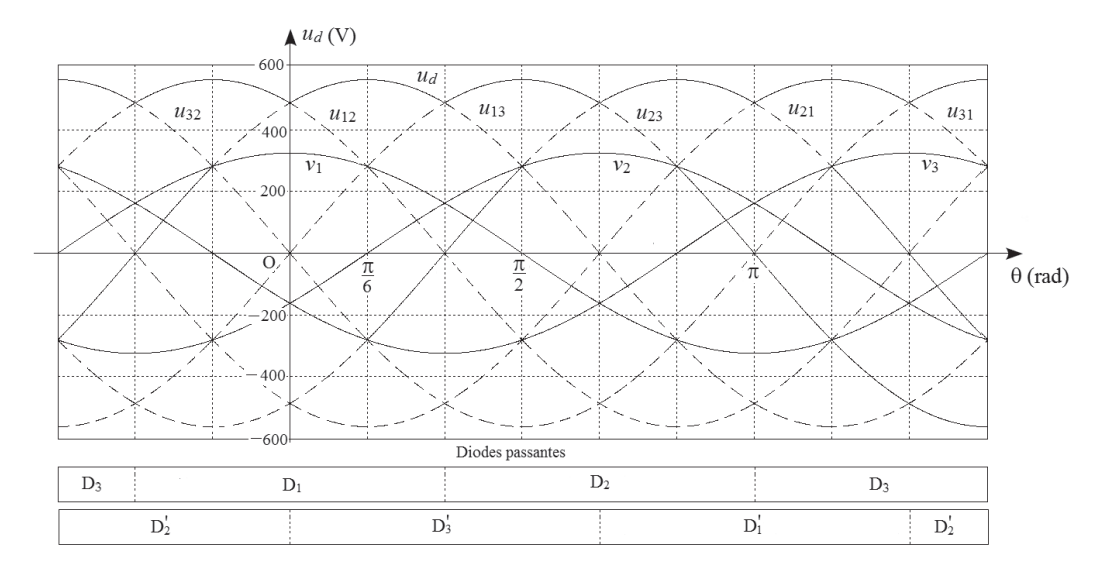

Figure 1.3 – Courbe de la tension redressée.

La valeur efficace des tensions composées est :

$$
U = V\sqrt{3}
$$

Application numérique :

$$
U = 230\sqrt{3} = 400\,\mathrm{V}
$$

L'amplitude de ces tensions est alors :

$$
U_M = U\sqrt{2}
$$

Application numérique :

$$
U_M = 400\sqrt{2} = 566\,\text{V}
$$

A.2 L'indice de pulsation *p* de la tension redressée est le nombre de calottes de sinusoïde composant cette tension pendant une période  $2\pi$ :

 $p = 6$ 

**A.3** La tension redressée  $u_d$  possède une période de  $\frac{\pi}{3}$ 3 . Pour faciliter le calcul de sa valeur moyenne *U<sub>do</sub>*, changeons d'origine des angles pour qu'une des calottes de sinusoïde passe par son maximum à  $\theta' = 0$  (figure 1.4) afin que, dans la période  $\left| -\frac{\pi}{6}, \frac{\pi}{6} \right|$ l  $\overline{a}$  $\overline{\phantom{a}}$  $\overline{\phantom{a}}$  $\overline{a}$ l  $\left[\frac{1}{6}, \frac{1}{6}\right]$ , la tension redressée  $u_d$  s'exprime par :

$$
u_d = U\sqrt{2}\cos\theta'
$$

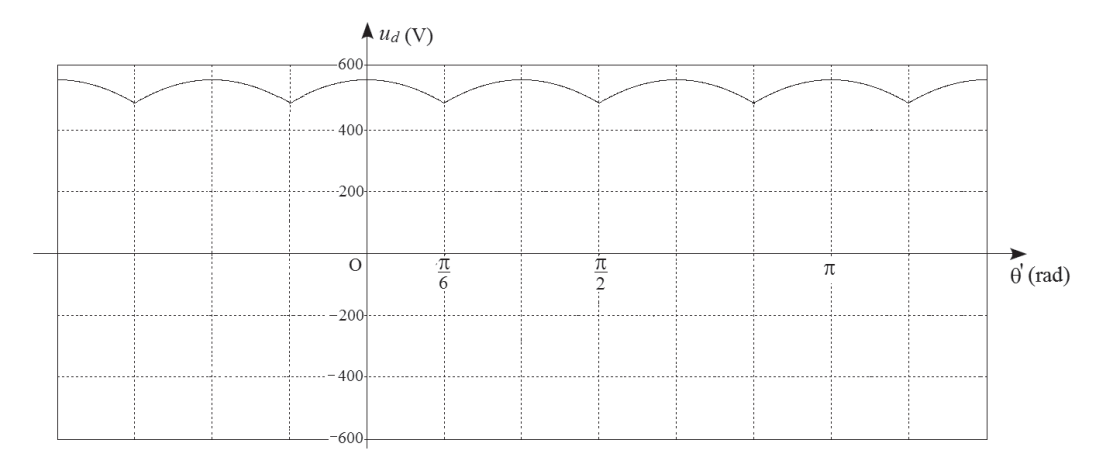

Figure 1.4 – Changement d'origine des angles.

La valeur moyenne  $U_{d0}$  de la tension redressée  $u_d$  est définie par :

$$
U_{d0}=\frac{3}{\pi}\int_{-\frac{\pi}{6}}^{\frac{\pi}{6}}u_{d}\mathrm{d}\theta'
$$

La fonction  $u_d$  étant paire, nous pouvons intégrer sur une demi-période puis doubler le résultat :

$$
U_{d0} = \frac{6}{\pi} \int_0^{\frac{\pi}{6}} u_d \mathrm{d}\theta'
$$

soit :

$$
U_{d0} = \frac{6}{\pi} \int_0^{\frac{\pi}{6}} U \sqrt{2} \cos \theta' d\theta
$$

L'intégration s'effectue immédiatement :

$$
U_{d0} = \frac{6\sqrt{2}}{\pi} U \left[\sin \theta' \right]_0^{\pi}
$$

ce qui conduit à:

$$
U_{d0} = \frac{3\sqrt{2}}{\pi}U
$$

La valeur efficace *U* des tensions composées est liée à la valeur efficace *V* des tensions simples :

$$
U = V\sqrt{3}
$$

Nous obtenons finalement :

$$
U_{d0} = \frac{3\sqrt{6}}{\pi}V
$$

Application numérique :

$$
U_{d0} = \frac{3\sqrt{6}}{\pi} \times 230 = 538 \,\mathrm{V}
$$

Le changement de repère n'est pas indispensable, mais quand il n'est pas utilisé, la fonction à intégrer comporte une phase à l'origine des temps non nulle.

### B. Étude des courants

**B.1** L'intensité du courant dans une diode est égale à  $I_0$  lorsque cette diode est passante et elle est nulle quand cette diode est bloquée (figure 1.5).

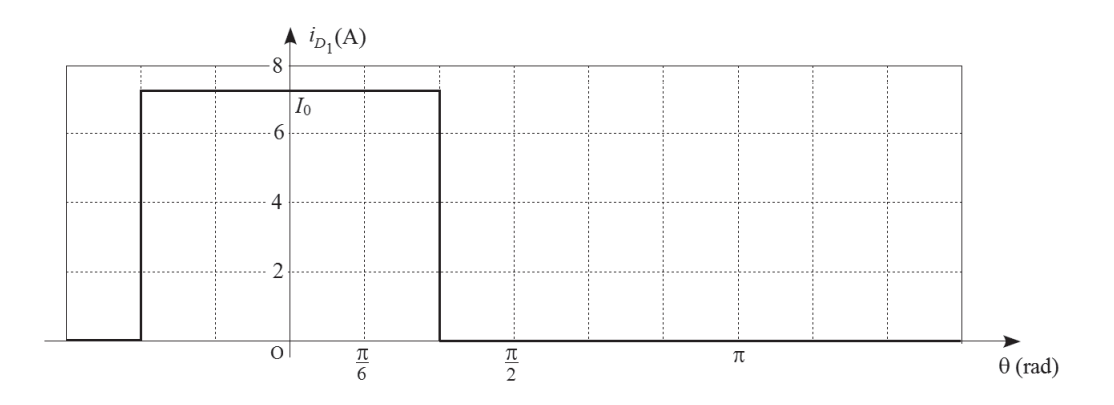

Figure 1.5 – Courbe du courant dans une diode.

**B.2** Chaque diode est traversée par un courant d'intensité  $I_0$  pendant un tiers de la période. L'intensité moyenne du courant dans une diode est donc :

$$
I_{D0} = \frac{I_0}{3}
$$

Application numérique :

$$
I_{D0} = \frac{7,20}{3} = 2,40 \,\mathrm{A}
$$

**B.3** L'intensité efficace  $I<sub>D</sub>$  du courant dans une diode est la racine carrée de la valeur moyenne de  $i_{D_1}^2$ :

$$
I_{\scriptscriptstyle D}=\sqrt{\langle i_{\scriptscriptstyle D_{\rm l}}^{\,2}\rangle}
$$

Comme  $i_{D_1}^2$  prend la valeur  $I_0^2$  pendant un tiers de la période, nous obtenons :

$$
I_D = \frac{I_0}{\sqrt{3}}
$$

Application numérique :

$$
I_D = \frac{7,20}{\sqrt{3}} = 4,16 \,\mathrm{A}
$$

**B.4** L'intensité instantanée  $i_1$  du courant dans le fil de ligne 1 est la différence des intensités  $i_{D_1}$ et  $i_{D'_1}$  des courants dans les diodes  $D_1$  et  $D'_1$ :

$$
i_{\rm l}=i_{\rm D_{\rm l}}-i_{\rm D_{\rm l}^\prime}
$$

Chaque diode est passante pendant un tiers de la période et les déblocages de  $D_1$  et  $D_1'$  sont décalés d'une demi-période (figure 1.6).

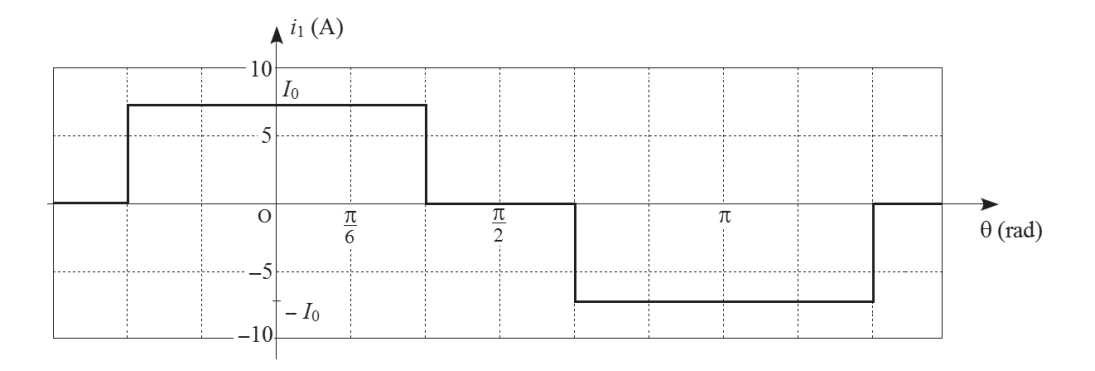

Figure 1.6 – Courbe du courant dans un fil de ligne.

**B.5** L'intensité efficace *I* des courants en ligne est la racine carrée de la valeur moyenne de  $i_1^2$ :

$$
I = \sqrt{\langle i_1^2 \rangle}
$$

Comme  $i_1^2$  prend la valeur  $I_0^2$  pendant deux tiers de la période, nous obtenons :

$$
I = \sqrt{\frac{2}{3}}I_0
$$

Application numérique :

$$
I = \sqrt{\frac{2}{3}} \times 7,20 = 5,88 \,\mathrm{A}
$$

#### C. Étude des puissances

C.1 La puissance apparente est définie par :

$$
S=3V I
$$

Le résultat de la question précédente permet d'écrire :

$$
S = 3V \sqrt{\frac{2}{3}} I_0
$$

soit :

 $S = \sqrt{6}VI$ <sub>0</sub>

Application numérique :

$$
S = \sqrt{6} \times 230 \times 7,20 = 4,06 \,\mathrm{kVA}
$$

C.2 Comme les diodes sont idéales, le redresseur ne présente pas de pertes. La puissance active appelée à l'entrée est donc égale à la puissance moyenne fournie à la charge :

$$
P=U_{d0}I_0
$$

soit :

$$
P = \frac{3\sqrt{6}}{\pi} V I_0
$$

Application numérique :

$$
P = \frac{3\sqrt{6}}{\pi} \times 230 \times 7,20 = 3,87 \,\mathrm{kW}
$$

Il est également possible de calculer la puissance active par la formule *P* = 3*VI<sub>f</sub>* cos  $\varphi_{f^*}$ 

**C.3** Le facteur de puissance  $f_p$  est défini par :

$$
f_P = \frac{P}{S}
$$

ce qui donne ici :

$$
f_P = \frac{\frac{3\sqrt{6}}{\pi}VI_0}{\sqrt{6}VI_0}
$$

soit :

$$
f_p = \frac{3}{\pi}
$$

Application numérique :

$$
f_P=0,955
$$

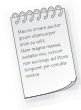

Un avantage du montage PD3 est de présenter un facteur de puissance assez proche de 1.

#### Chapitre 1 • Redresseur non commandé PD3

**C.4** La courbe du fondamental  $i_{1f}$  du courant  $i_1$  présente la même symétrie que la courbe du courant  $i_1$  (figure 1.7).

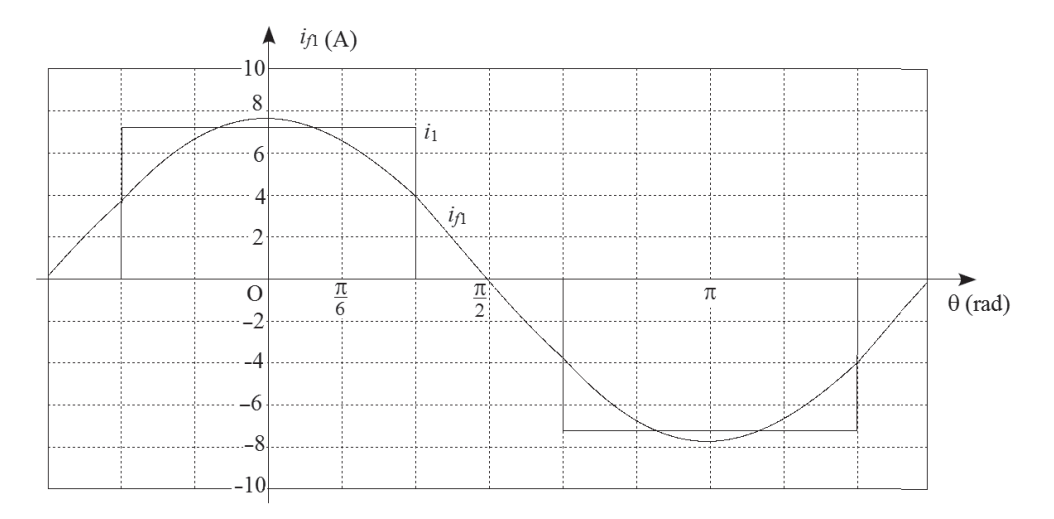

Figure 1.7 – Courbe du fondamental du courant dans un fil de ligne.

Le fondamental  $i_{1f}$  du courant  $i_1$  est donc en phase avec la tension simple  $v_1$ :

 $\varphi_f = 0$ 

C.5 Comme les tensions sont sinusoïdales, la puissance réactive *Q* appelée par le redresseur est due uniquement aux composantes fondamentales des courants, ce qui donne, en notant *I <sup>f</sup>* l'intensité efficace de ces dernières :

$$
Q = 3VI_f \sin \varphi_f
$$

Comme  $\varphi_f = 0$ , la puissance réactive *Q* appelée par le redresseur est nulle.

Malgré l'absence de puissance réactive, le facteur de puissance est strictement inférieur à 1 à cause de la puissance déformante.

C.6 La puissance apparente *S* s'écrit :

$$
S = \sqrt{P^2 + Q^2 + D^2} = \sqrt{P^2 + D^2}
$$

Nous en déduisons l'expression de la puissance déformante *D* :

$$
D = \sqrt{S^2 - P^2}
$$

Application numérique :

$$
D = \sqrt{4060^2 - 3870^2} = 1,23 \,\mathrm{kVAD}
$$

L'unité volt-ampère déformant (VAD) n'est pas reconnue officiellement, mais elle est couramment utilisée au même titre que le volt-ampère et le volt-ampère réactif.

#### D. FONCTIONNEMENT EN CAS DE DÉFAUT

D.1 Les règles de commutation utilisées pour le fonctionnement normal sont toujours applicables, mais seules deux diodes sont présentes dans le commutateur à cathodes communes (figure 1.8).

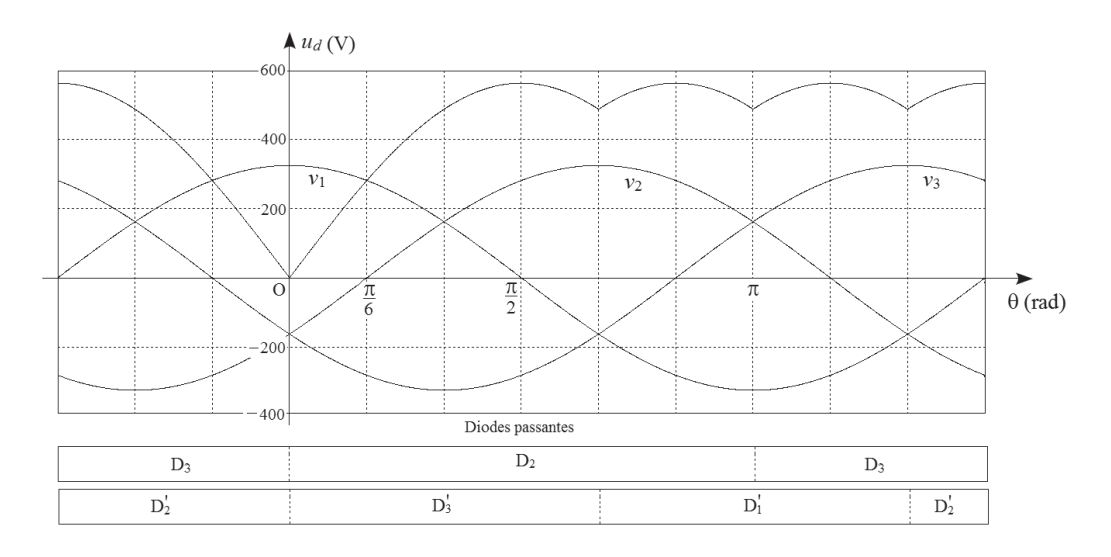

Figure 1.8 – Courbe de la tension redressée.

**D.2** La tension redressée *u<sub>d</sub>* présente une période de 2π. La fonction étant paire, nous pouvons intégrer sur une demi-période et doubler le résultat :

$$
U_{d0} = \frac{1}{\pi} \int_0^{\pi} u_d \mathrm{d}\theta
$$

soit, en décomposant l'intervalle d'intégration en deux parties correspondant à deux morceaux de courbes de tensions composées :

$$
U_{d0} = \frac{1}{\pi} \bigg[ \int_0^{\frac{2\pi}{3}} u_{23} d\theta + \int_{\frac{2\pi}{3}}^{\pi} u_{21} d\theta \bigg]
$$

© Dunod - Toute reproduction non autorisée est un délit. © Dunod – Toute reproduction non autorisée est un délit.

#### Chapitre 1 • Redresseur non commandé PD3

Remplaçons ensuite les tensions composées par leurs expressions :

$$
U_{d0} = \frac{1}{\pi} \left[ \int_0^{\frac{2\pi}{3}} U\sqrt{2} \cos\left(\theta - \frac{\pi}{2}\right) d\theta + \int_{\frac{2\pi}{3}}^{\pi} -U\sqrt{2} \cos\left(\theta + \frac{\pi}{6}\right) d\theta \right]
$$

L'intégration s'effectue immédiatement :

$$
U_{d0} = \frac{U\sqrt{2}}{\pi} \left\{ \left[ \sin\left(\theta - \frac{\pi}{2}\right) \right]_0^{\frac{2\pi}{3}} - \left[ \sin\left(\theta - \frac{\pi}{6}\right) \right]_{\frac{2\pi}{3}}^{\pi} \right\}
$$
  

$$
U_{d0} = \frac{U\sqrt{2}}{\pi} \left[ \sin\frac{\pi}{6} - \sin\left(-\frac{\pi}{2}\right) - \left( \sin\frac{7\pi}{6} - \sin\frac{5\pi}{6} \right) \right]
$$
  

$$
U_{d0} = \frac{U\sqrt{2}}{\pi} \left[ \frac{1}{2} - (-1) - \left( -\frac{1}{2} - \frac{1}{2} \right) \right]
$$

Nous obtenons finalement :

$$
U_{d0} = \frac{5\sqrt{2}}{2\pi}U
$$

La valeur efficace *U* des tensions composées est liée à la valeur efficace *V* des tensions simples :

$$
U = V\sqrt{3}
$$

La formule devient :

$$
U_{d0} = \frac{5\sqrt{6}}{2\pi}V
$$

Application numérique :

$$
U_{d0} = \frac{5\sqrt{6}}{2\pi} \times 230 = 448 \,\mathrm{V}
$$

La valeur moyenne est réduite par un coefficient :

$$
\frac{\frac{3\sqrt{6}}{\pi}V}{\frac{5\sqrt{6}}{2\pi}V} = \frac{6}{5} = 1,2
$$